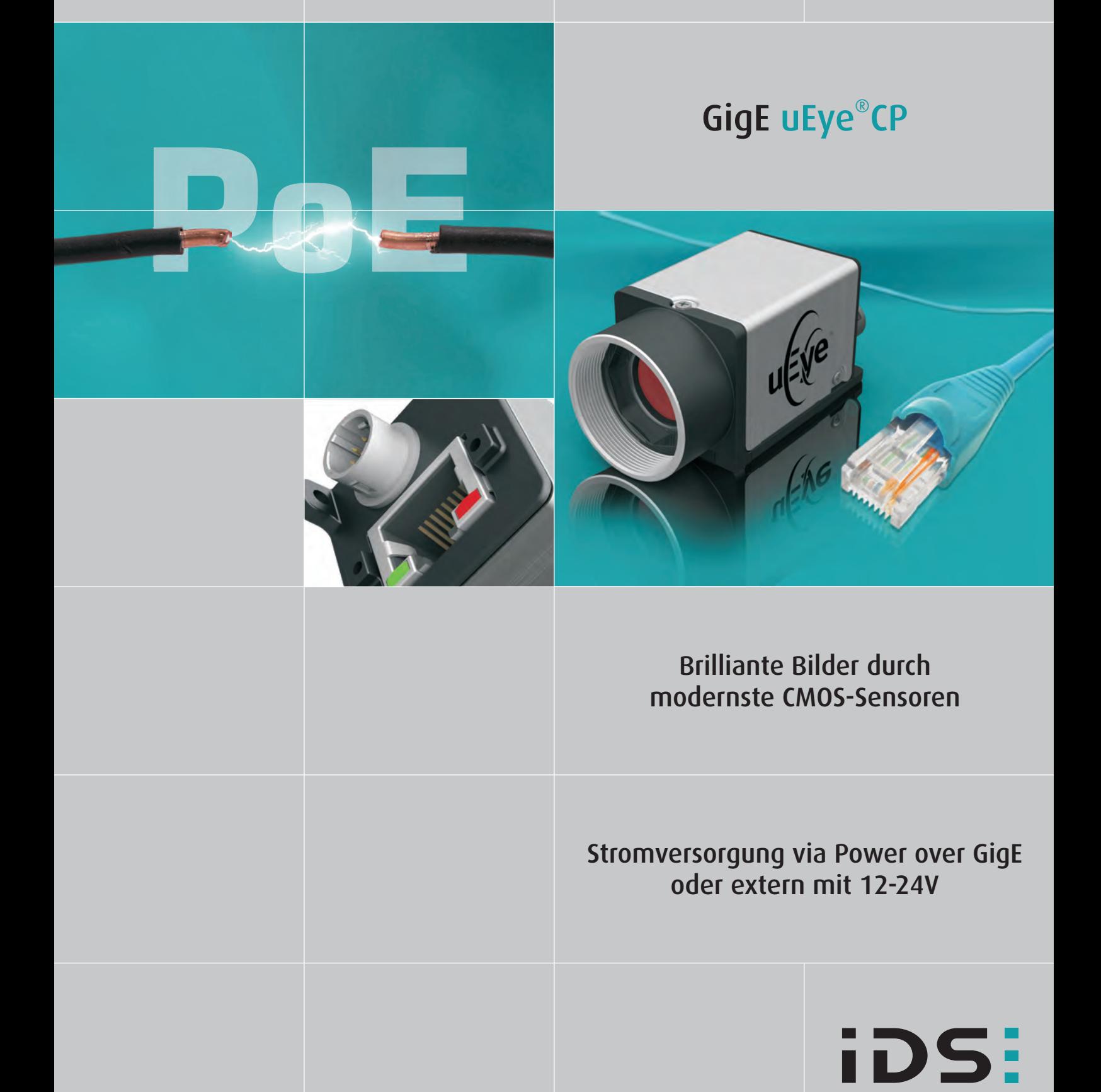

# GigE uEye<sup>®</sup>CP

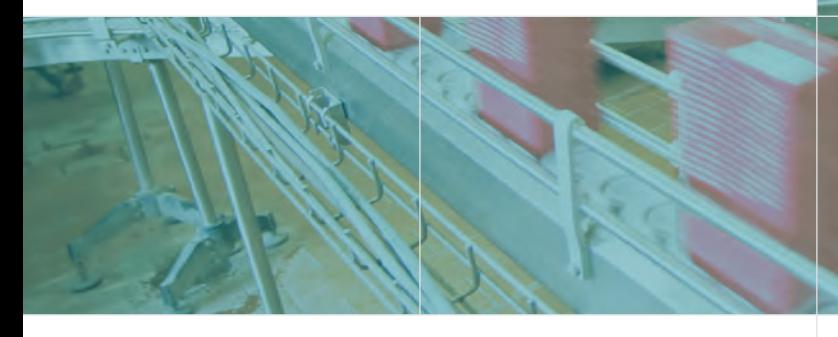

### Ultrakompakt mit GigE Plug & Play und PoE

Die GigE uEye CP bietet auf kleinstem Raum die Leistungsfähigkeit einer modernen Industriekamera. Ultrakompaktes Design, gepaart mit GigE Technologie und modernsten CMOS-Sensoren zeichnen diese Kameraserie aus. Die Auflösungen reichen von WideVGA (752x480) bis 5 Megapixel. Die Stromversorgung kann hierbei mit Power over Gigabit Ethernet (PoE) über das Datenkabel erfolgen. Eine externe Stromversorgung mit 12-24V ist ebenso möglich.

Die GigE uEye CP kommt wie alle uEye Kameramodelle mit dem bewährten und leistungsfähigen uEye Softwarepaket und bietet den gewohnten Plug & Play-Komfort. Dank automatischer Konfiguration sind auch die Modelle mit GigE-Interface sofort einsatzbereit. Softwaretools wie der Kameramanager und das uEye Demo ermöglichen die Integration der Kameras in kürzester Zeit.

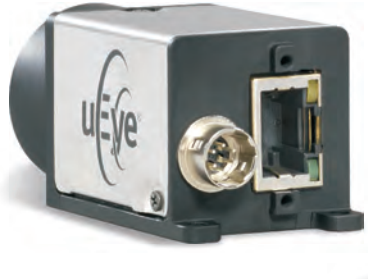

Die GigE uEye CP verfügt über einen C-Mount-Objektivanschluss und bietet

(IR-/Tageslicht-Sperrfllter oder Glas)

diverse Filtervarianten

Sowohl Daten-(GigE) als auch der I/O/Power-Anschluss sind arretierbar Die Stromversorgung erfolgt wahlweise über PoE oder extern.

#### Firmware-Upload-Philosophie

Das modulare uEye Konzept findet sich ebenfalls in unserer Software wieder: Die notwendige Firmware und der Treiber werden bei der Initialisierung in die Kamera geladen. Über regelmäßig veröffentlichte Updates kann so die Funktionalität - auch bereits im Feld befindlicher Kameras – problemlos erweitert werden.

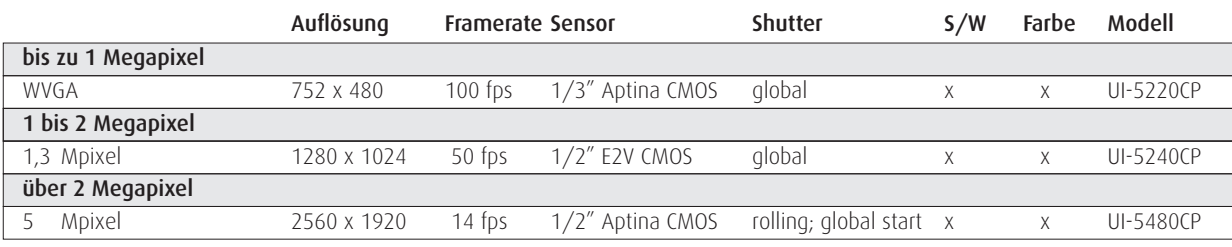

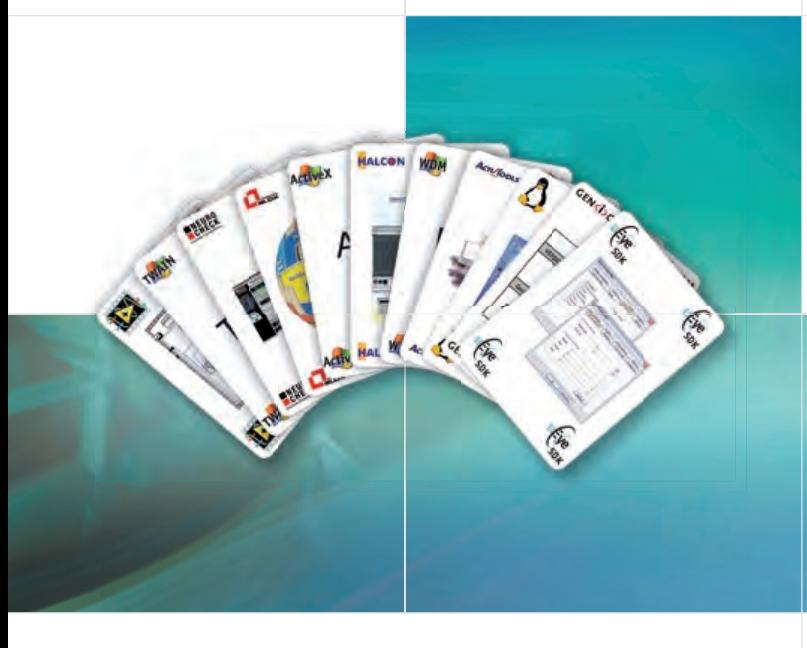

## Programmierung: SDK und Interfaces

Mit jeder uEye Kamera erhalten Sie ein umfangreiches Softwarepaket mit Treibern für Windows und Linux, Interfaces für diverse BV-Softwarepakete sowie Standard-Treibern wie z. B. Direct Show (WDM), TWAIN oder das GenICam™-Interface. Unser umfangreiches Software Development Kit (SDK) ermöglicht individuelle Integration in kürzester Zeit.

### Programmierung: Sprachen und BV-Software

Um Ihnen die Integration in einer für Sie vertrauten Umgebung bieten zu können, unterstützen wir die Programmiersprachen C, C++, C#, Microsoft .NET und Visual Basic. Darüber hinaus bieten wir für die populärsten Bildverarbeitungsbibliotheken wie z. B. ActivVision Tools, Common Vision Blox, HALCON, LabView und NeuroCheck die entsprechenden Interfaces.

# Einfachste Integration durch umfangreiche Software

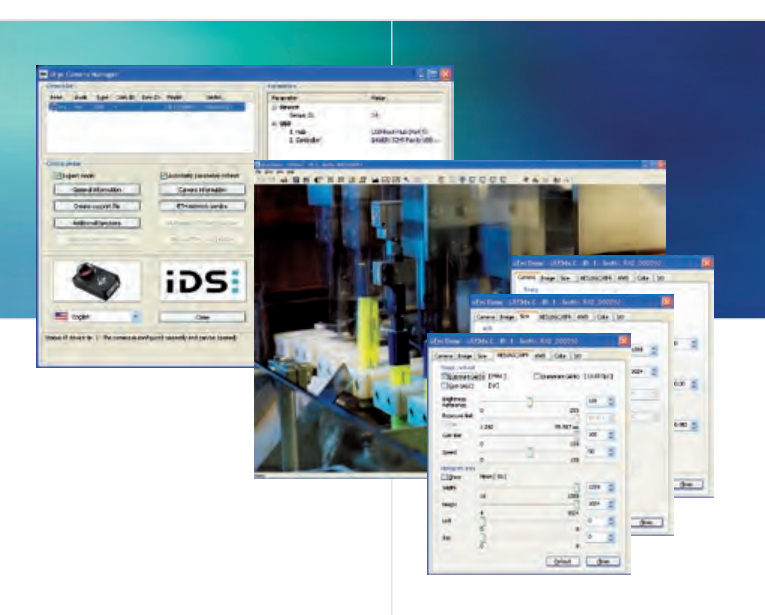

### Tools: Einfachste Konfiguration

Der uEye Kameramanager ist die zentrale Stelle zur Verwaltung aller an das System angeschlossenen uEye Kameras. Ein Expertenmodus liefert zusätzliche Informationen rund um die Kameras. So lassen sich Flaschenhälse vermeiden und beste Performance erzielen.

#### Tools: Das uEye Demo

Mit dem im Lieferumfang enthaltenen uEye Demo zeigt Ihnen Ihre uEye Kamera im Handumdrehen die ersten Bilder. Bereits vor der eigenen Programmierung ermöglicht das Tool Messungen, das Abspeichern von Bildern und erleichtert den Vergleich verschiedener Kameras und Einstellungen.

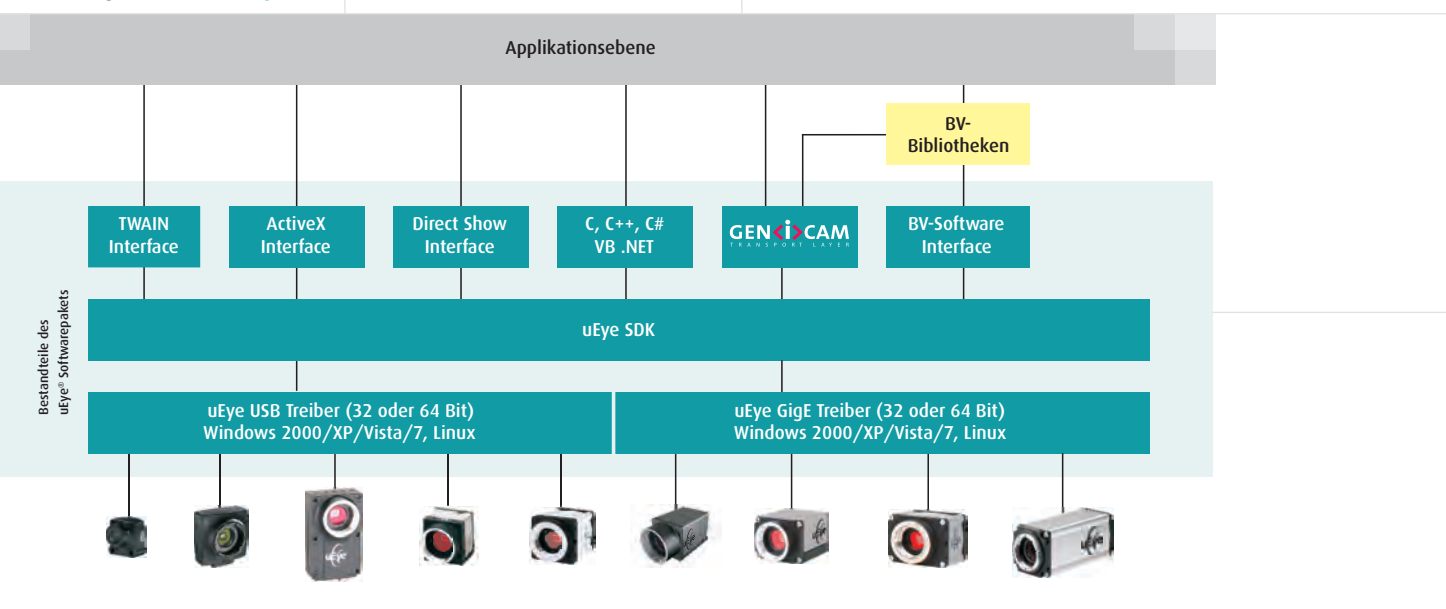

#### Das uEye® Softwarepaket

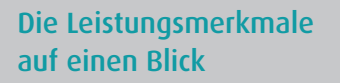

- **Universell verwendbar mit PC,** Notebook, IPC und Embedded-Systemen mit GigE-Schnittstelle
- Aufösungen von WVGA (752 x 480) bis 5 Megapixel (2560 x 1920)
- **Hochwertige CMOS-Sensoren**
- Bis zu 100 Vollbilder/Sek., über 500 Bilder/Sek. mit AOI
- **Stromversorgung wahlweise** via PoE oder extern mit 12-24V
- Digitaler Eingang, optisch entkoppelt, als Trigger nutzbar
- Digitaler Ausgang, optisch entkoppelt, für Blitzsteuerung nutzbar
- **Ultrakompaktes Gehäuse mit** C-Mount-Objektivanschluss
- **Ein einheitlicher Treiber und** ein SDK für alle uEye Kamera-Modelle
- Firmware-Upload-Philosophie garantiert Aktualität und Versionsgleichheit in der Mehrkamera-Umgebung
- **Standard-Interfaces wie Direct** Show (WDM) und Interfaces für populäre BV-Software wie LabView, HALCON, Common Vision Blox und NeuroCheck
- GenICam<sup>™</sup> Interface

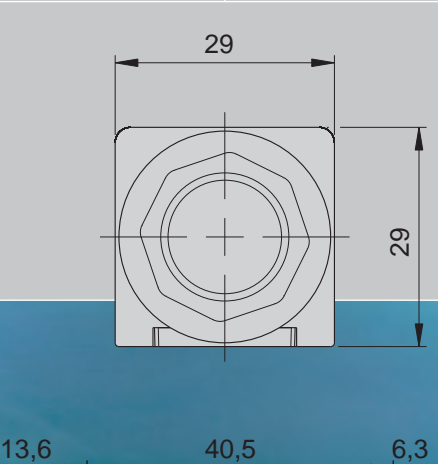

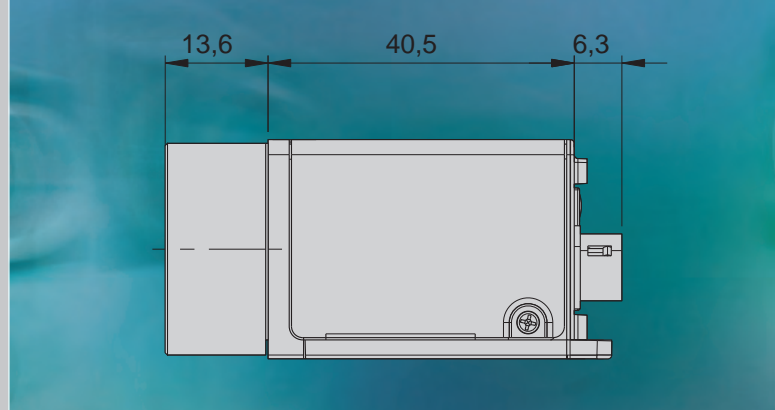

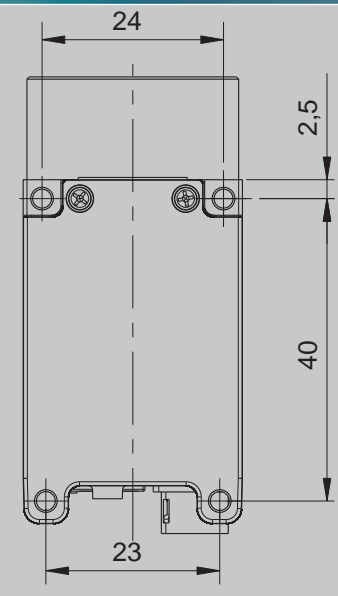

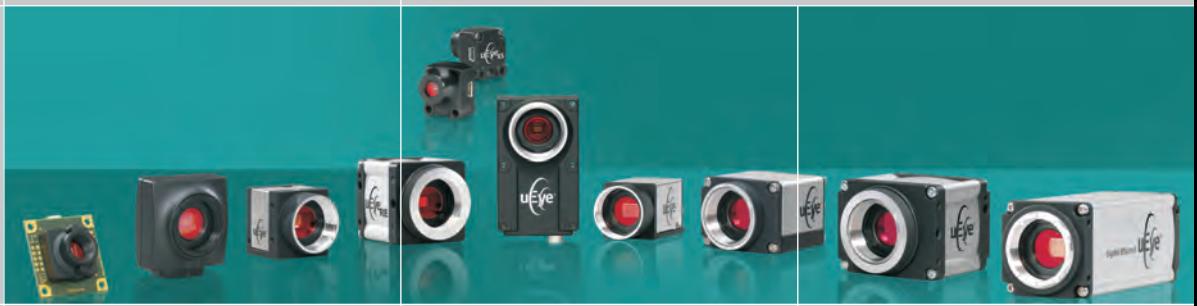

Maßstab 1:1 (GigE uEye CP)

3D CAD Daten auf Anfrage

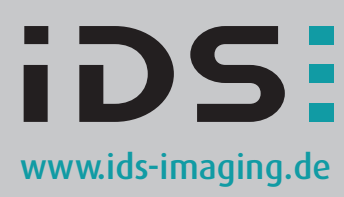

IDS Imaging Development Systems GmbH Dimbacher Straße 6-8 74182 Obersulm/Germany Phone +49(0)7134/96196-0 Fax +49(0)7134/96196-99 E-Mail sales@ids-imaging.de Fax +1(781)287-1258 www.ids-imaging.de E-Mail usasales@ids-imaging.com

IDS Imaging Development Systems, Inc. 400 West Cummings Park, Suite 3400 Woburn, MA 01801, USA Phone +1(781)787-0048